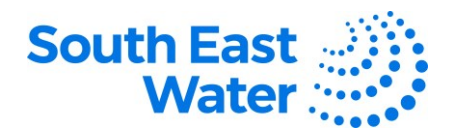

## **Guide to quoting and bidding for Negotiations (RFQs/Tenders) in Oracle Supplier Portal.**

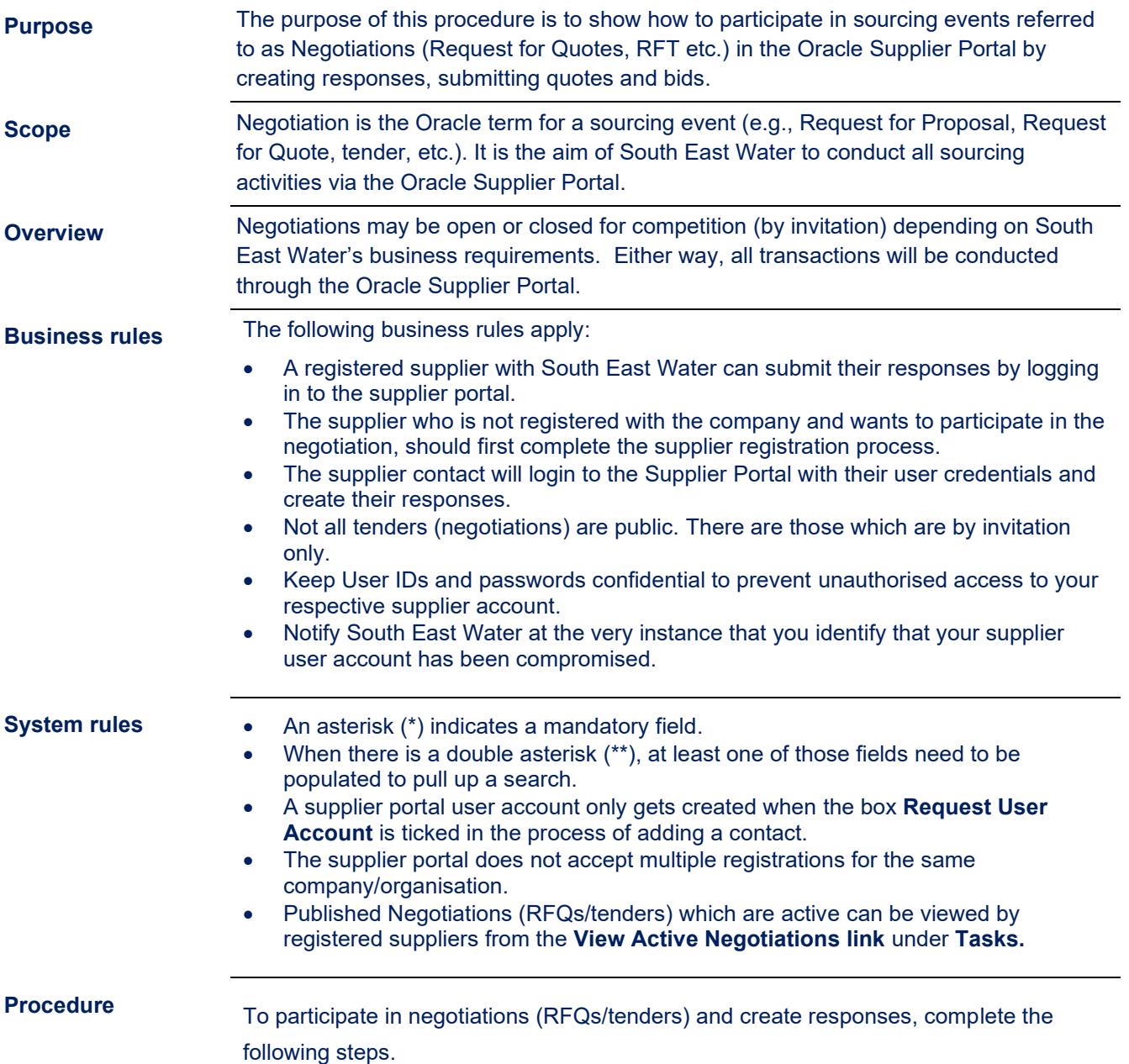

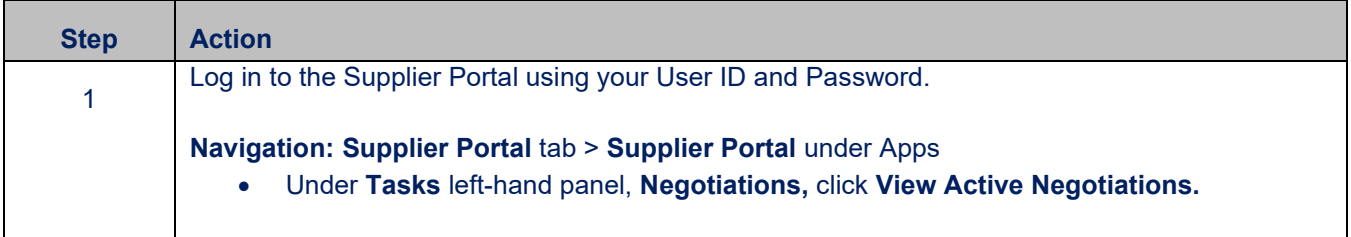

Created: 19/10/2023 P a g e 1 | 6 DOCUMENT NUMBER BS3064

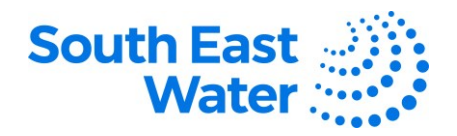

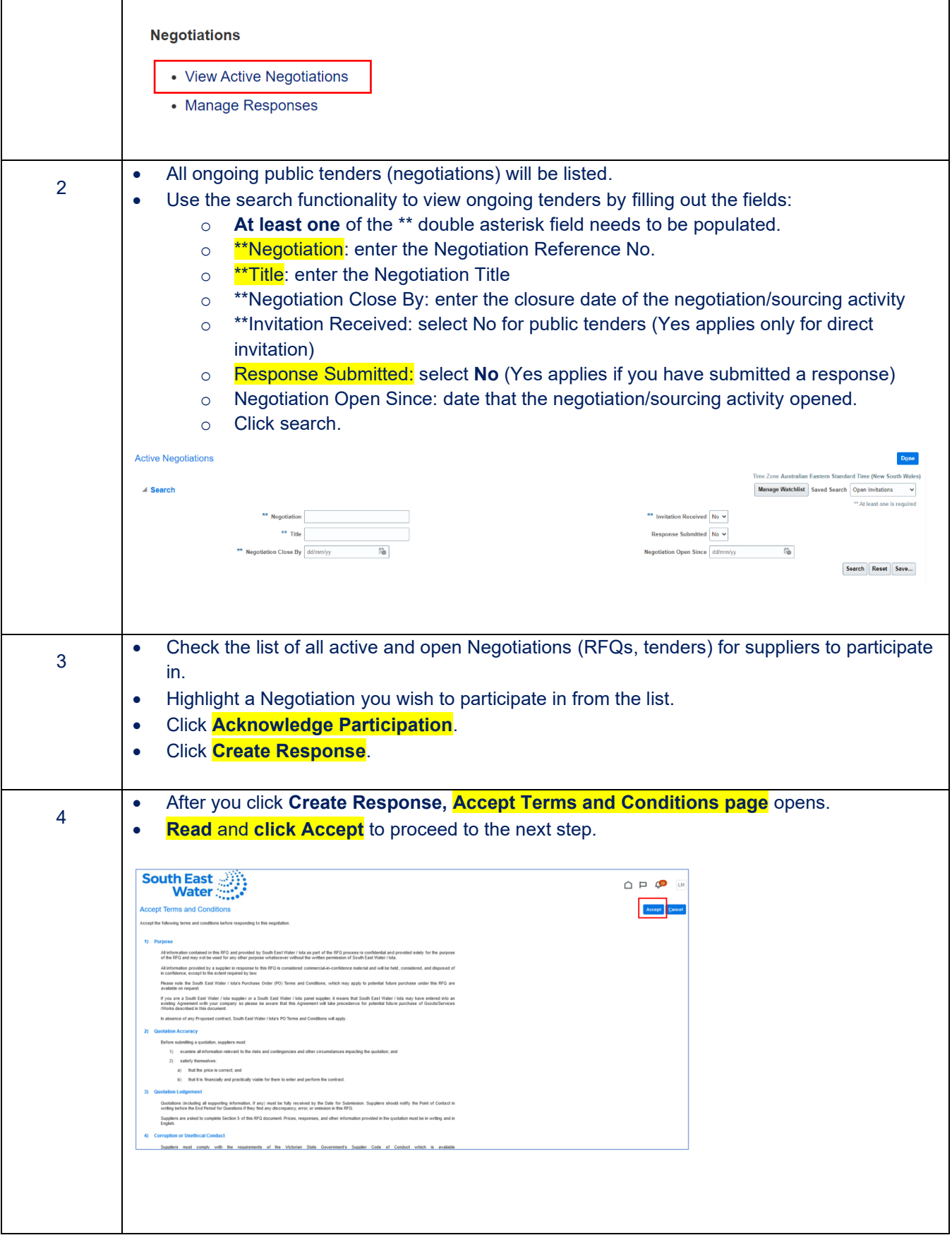

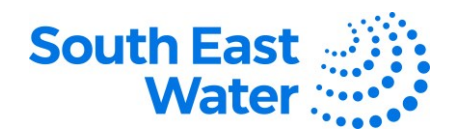

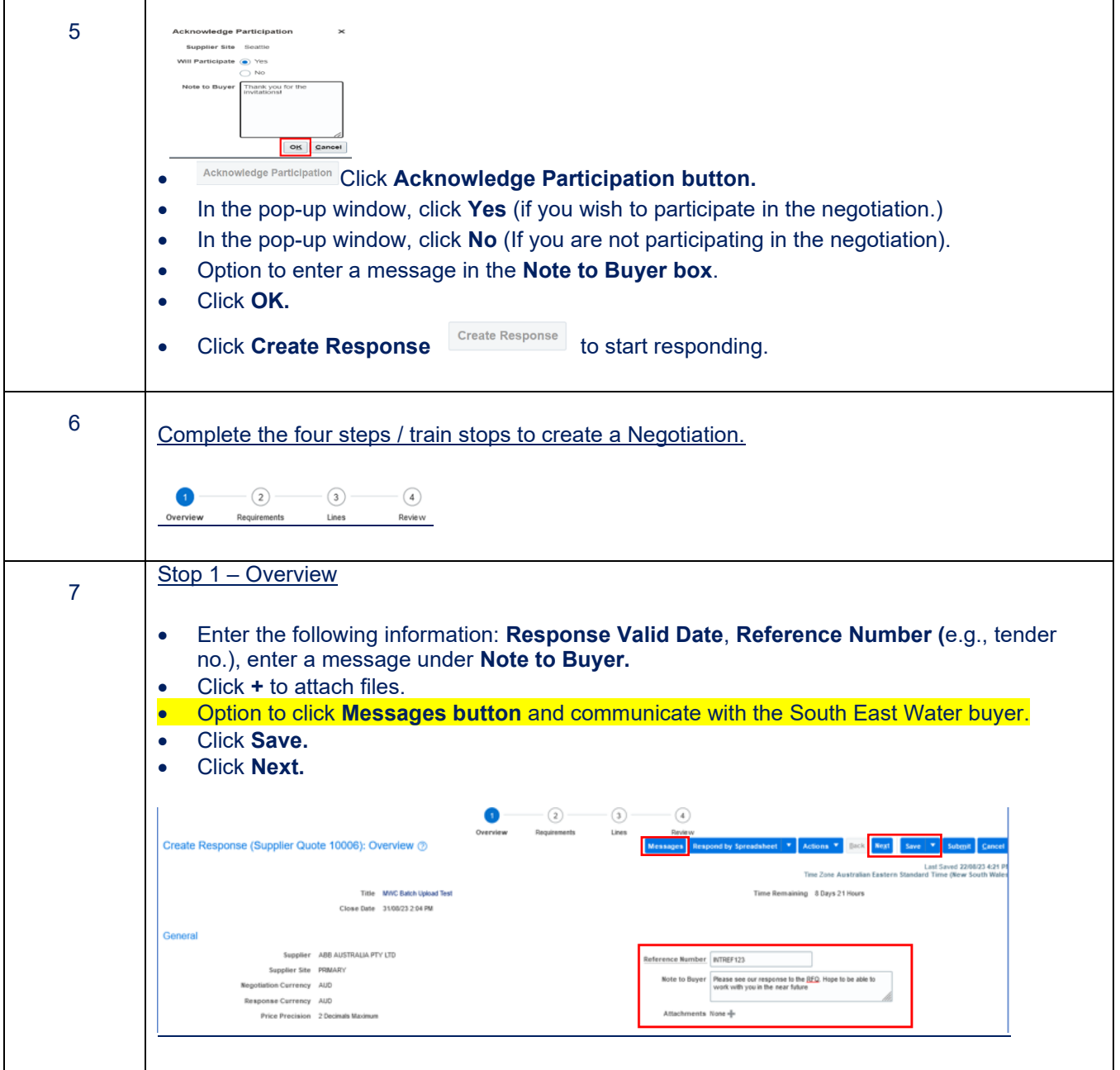

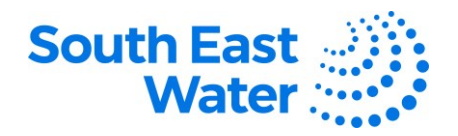

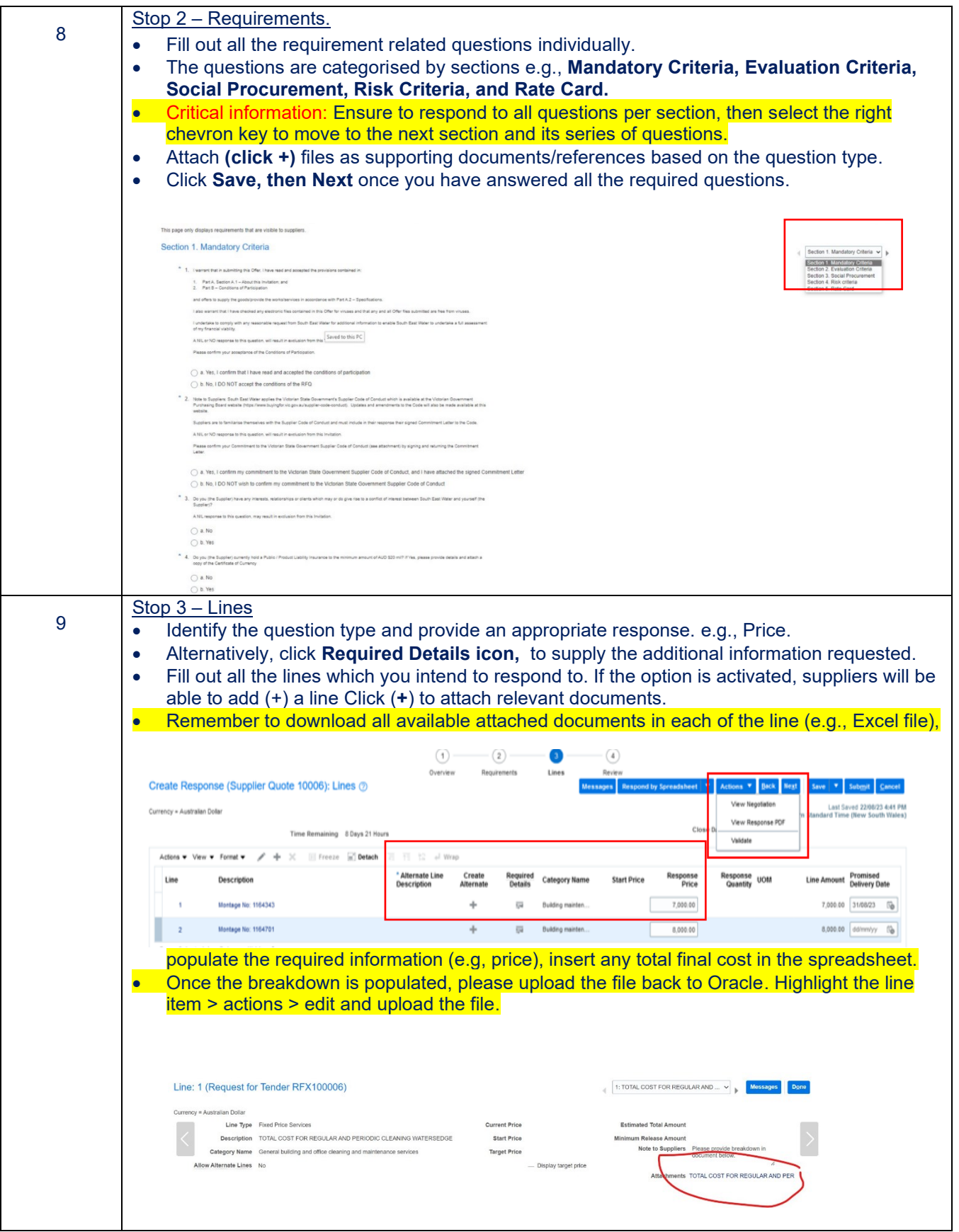

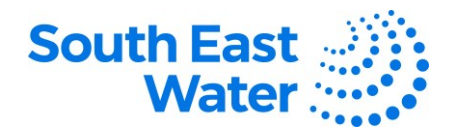

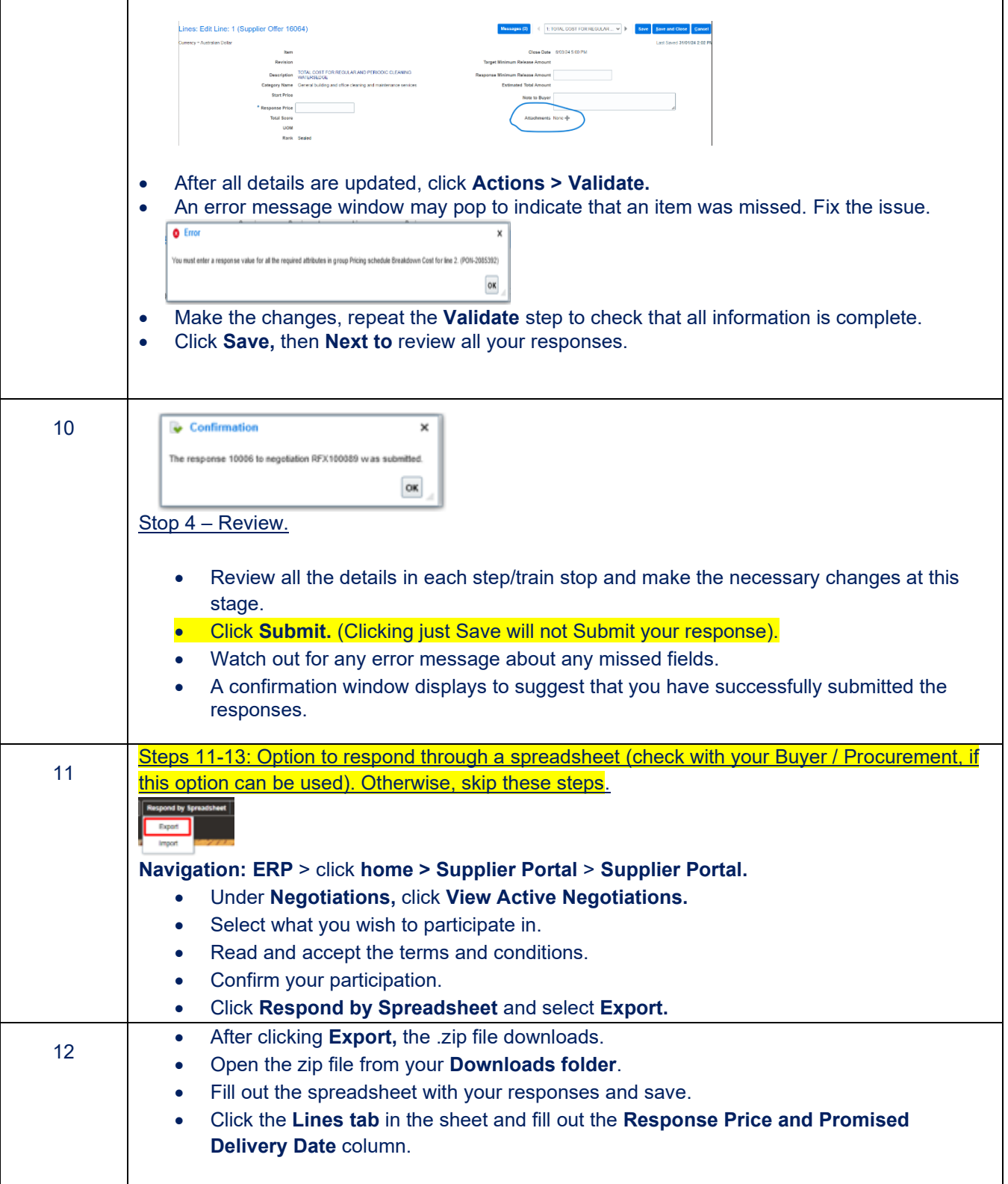

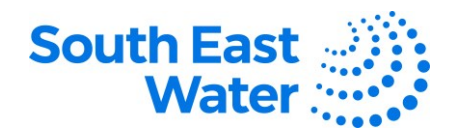

Ť

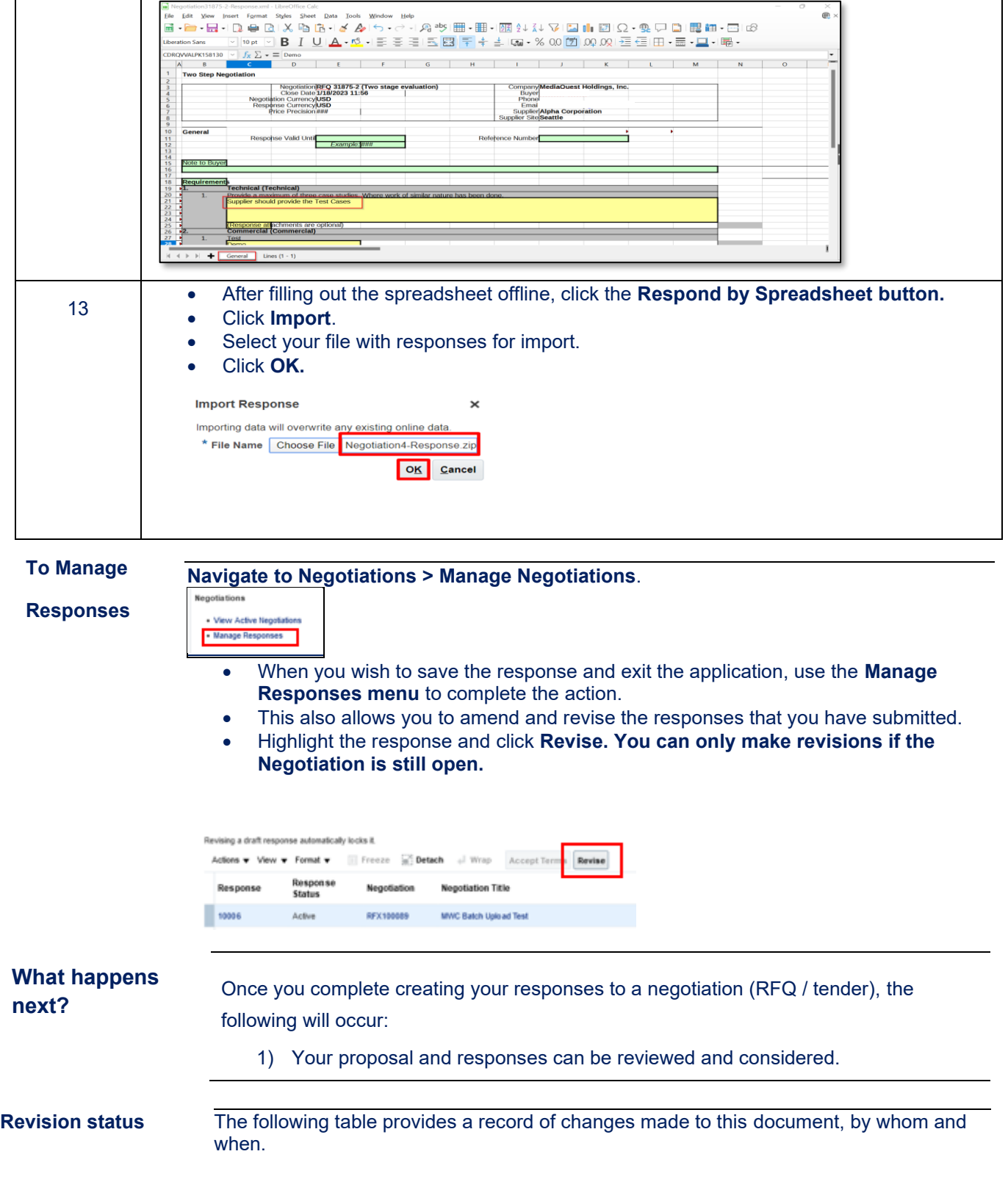

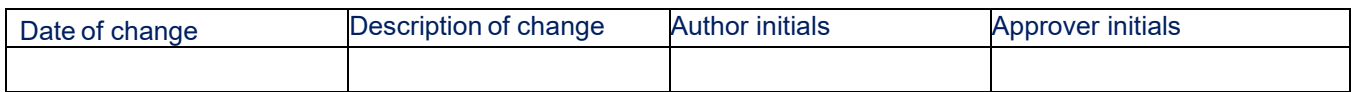